## worker\_drive\_map

## **Synopsis**

The worker drive map feature, particular to Windows workers, which instructs workers to automatically mount specified drives before they process jobs. If there is a conflict due to the same drive letter being mapped in the worker\_drive\_map and in the job's drive mapping (sampled from the submitting user's environment), the drive mapping in the worker\_drive\_map is the one that will be used

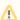

This parameter also requires that the worker\_flags have the auto\_mount flag set.

To make worker\_drive\_maps, either in each worker's qb.conf, or the qbwrk.conf in the supervisor, set the following variable:

```
worker_drive_map = {X:|\\SERVER\\SHARE
}
```

To specify username/password for a worker drive map, the following syntax may be used:

```
worker_drive_map = {X:|USER:ENCRYPTED_PASSWD@\\SERVER\SHARE
}
```

The ENCRYPTED\_PASSWD parameter comes from the output of qbhash or qbloqin --display.

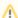

The syntax for this parameter is very strict:

- $\bullet \;$  the opening brace "{" must be on the same line as the '=' sign
- the first mapping definition must come immediately after the opening brace
- further mappings must be each on a new line, with no leading spaces
- · no blank lines between mappings
- the closing brace must be on its own line, with no leading spaces

## **Examples**

```
worker_drive_map = {Z:|\home\geebers
}
worker_drive_map = {X:|USER:ENCRYPTED_PASSWD@\\SERVER\SHARE
}
worker_drive_map = {Z:|qubeuser:0fbc8b129210914f769564cbd30ae5cb4397f9615299ce8d1e1cf065e97bf063@\\rnd\home
}
worker_drive_map = {X:|qubeuser:0fbc8b129210914f769564cbd30ae5cb4397f9615299ce8d1e1cf065e97bf063@\\rnd\home
Y:|qubeuser:0fbc8b129210914f769564cbd30ae5cb4397f9615299ce8d1e1cf065e97bf063@\\rnd_2\home2
}
```

## **Defaults**

None